Муниципальное автономное общеобразовательное учреждение средняя общеобразовательная школа № 64

ПРИНЯТО на педагогическом совете протокол № 1 OT 30.08.2021

**PACCMOTPEHA** На заседании ШМО учителей физической культуры, технологии и ОБЖ Протокол № 1 OT 20.08.2021 Руководитель МО Merli **/E.B. Полякова** 

**УТВЕРЖДАЮ** Директор МАОУ СОШ № 64 Actor Complete Tenypona COLUN<sub>264</sub>

#### ДОПОЛНИТЕЛЬНАЯ ОБЩЕРАЗВИВАЮЩАЯ ПРОГРАММА

#### «ЗD-МОДЕЛИРОВАНИЕ»

Направленность: техническая Срок реализации программы - 1 год

Возраст обучающихся: 9-10 лет (4-5 класс)

Разработчик: Немтинова Н.И., учитель технологии

 $\mathbf{1}$ 

Екатеринбург, 2021

# **Содержание**

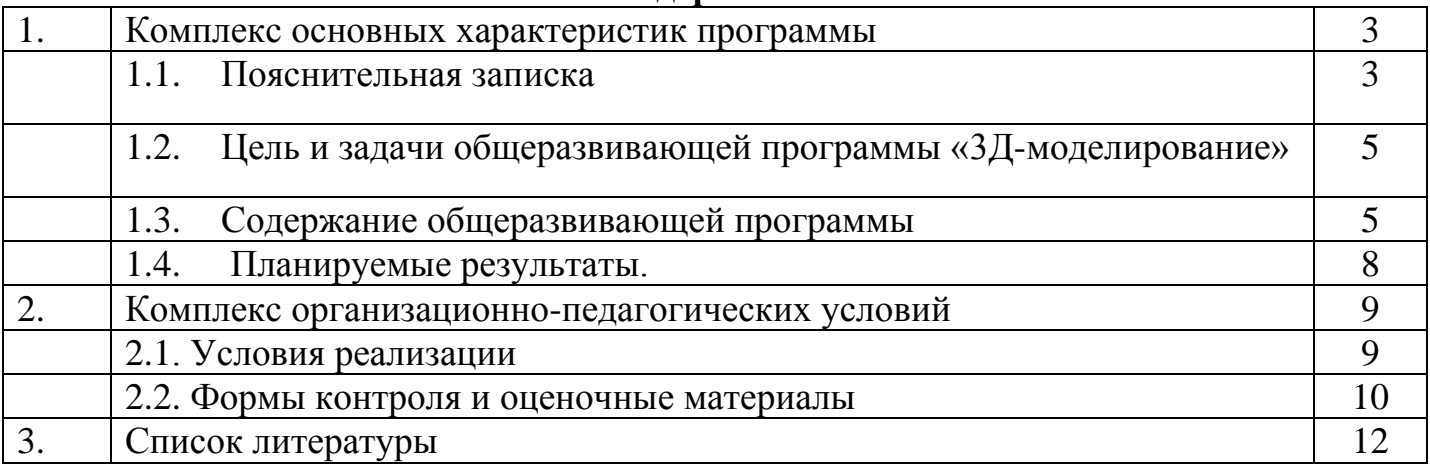

### **1. Комплекс основных характеристик программы 1.1. Пояснительная записка**

Дополнительная общеразвивающая программа разработана в соответствии:

-с Федеральным Законом Российской Федерации от 29.12.2012 г. № 273 «Об образовании в Российской Федерации» (с изменениями и дополнениями);

-с Приказом Министерства просвещения Российской Федерации от 09 ноября 2018 г. № 196 «Об утверждении Порядка организации и осуществления образовательной деятельности по дополнительным общеобразовательным программам»;

-с Письмом Минобрнауки РФ от 18.11.2015 №09-3242 «О направлении рекомендаций» (Методические рекомендации по проектированию дополнительных общеразвивающих программ)

- с Санитарно-эпидемиологическими требованиями к организациям воспитания и обучения, отдыха и оздоровления детей и молодежи", утвержденными Постановлением Главного государственного санитарного врача РФ от 28 сентября 2020 г. № 28 "Об утверждении санитарных правил СП 2.4.3648-20 ";

-с Уставом МАОУ СОШ № 64;

-с Лицензией МАОУ СОШ № 64 на образовательную деятельность.

Дополнительная общеразвивающая программа «Развитие речи» реализуется при оказании платных образовательных услуг.

#### **Направленность программы –** техническая

**Актуальность программы** состоит в том, что она направлена на овладение знаниями в области компьютерной трехмерной графики конструирования и технологий на основе методов активизации творческого воображения, и тем самым способствует развитию конструкторских, изобретательских, научно-технических компетентностей и нацеливает детей на осознанный выбор необходимых обществу профессий, как инженер- конструктор, инженер-технолог, проектировщик, дизайнер и т.д.

Работа с 3D графикой – одно из самых популярных направлений использования персонального компьютера, причем занимаются этой работой не, только профессиональные художники и дизайнеры.

Данные направления ориентируют подростков на рабочие специальности, воспитывают будущих инженеров – разработчиков, технарей, способных к высокопроизводительному труду, технически насыщенной производственной деятельности.

#### **Отличительные особенности программы**

Образовательная организация МАОУ СОШ № 64 входит в состав участников городского ресурсного центра по подготовке команды для участия в движении WorldShills. В связи с этим значимость программы заключается в предоставлении обучающимся возможности овладения новейшими информационными и аддитивными технологиями для адаптации их в современном обществе и реализации своего творческого потенциала. Деятельность обучающихся в рамках данной дополнительной программы позволяет не только освоить азы трехмерного моделирования, но и применить свои знания на практике.

### **Принципы, лежащие в основе построения программы:**

личностно-ориентированные: развития, творчества, психологической комфортности; деятельностно-ориентированные: развитие творческого и технического мышления, адаптивности, перехода от совместной учебно-познавательной деятельности к самостоятельной деятельности ученика.

**Программа адресована** школьникам 4-5 классов (10-11 лет).

**Форма обучения** - очная групповая. Количество детей в группе от 5 до 15 человек.

**Режим занятий** – занятия проводятся 1 раз в неделю по 2 академических часа. Продолжительность 1 учебного часа – 40 минут.

**Объем программы** - 54 часа.

**Срок освоения программы** – 1 год обучения (27 учебных недель). Занятия проводятся с 15 октября по 30 апреля.

**Уровень** дополнительной общеразвивающей программы - ознакомительный.

В процессе обучения предусматриваются следующие **виды учебных занятий**:

групповое занятие: теоретическое и практическое.

#### **Формы подведения результатов**

Контроль может осуществляться в следующих формах:

- оценка педагогом работы учащегося на занятии
- самостоятельный анализ учащегося достигнутых результатов

### **Календарный график дополнительной общеобразовательной программы «3D моделирование»**

Продолжительность учебного года в группах платных образовательных услуг составляет 27 недель, с 15 октября по апрель. В праздничные и выходные дни занятия не проводятся.

Нерабочими праздничными днями в Российской Федерации являются:

**1, 2, 3, 4, 5, 6 и 8 января** - Новый год;

**7 января** - Рождество Христово;

**23 февраля** - День защитника Отечества;

**8 марта** - Международный женский день;

**1 мая** - Праздник Весны и Труда;

**9 мая** - День Победы;

**4 ноября** - День народного единства.

В каникулярное время занятия проводятся.

## **1.2 . Цель и задачи общеразвивающей программы «3Д-моделирование»**

**Цель дополнительной образовательной программы:** формирование основ знаний о технологии 3D-моделирования и прототипирования, подготовка учащихся к применению современных технологий как инструмента для решения практических технических задач.

### **Задачи программы:**

- 1. обучение основам технического черчения;
- 2. обучение основам работы в системе трехмерного моделирования AUTODESK TINKERCAD;
- 3. ознакомление с основами технологии быстрого прототипирования и принципами работы различных технических средств;
- 4. изучение основ работы на 3D принтере URALMAX SCHOOL F200;
- 5. содействовать профессиональной ориентации и самоопределению учеников;
- 6. способствовать формированию культуры коллективной проектной деятельности учащихся при реализации общих информационных проектов.

### **Развивающие задачи программы:**

- 1. формирование устойчивого интереса учащихся к техническому творчеству;
- 2. воспитание настойчивости и стремления к достижению поставленной цели;
- 3. формирование общей информационной культуры у учащихся;
- 4. формирование зоны личных научных и творческих интересов учащихся.

### **1.3 Содержание общеразвивающей программы**

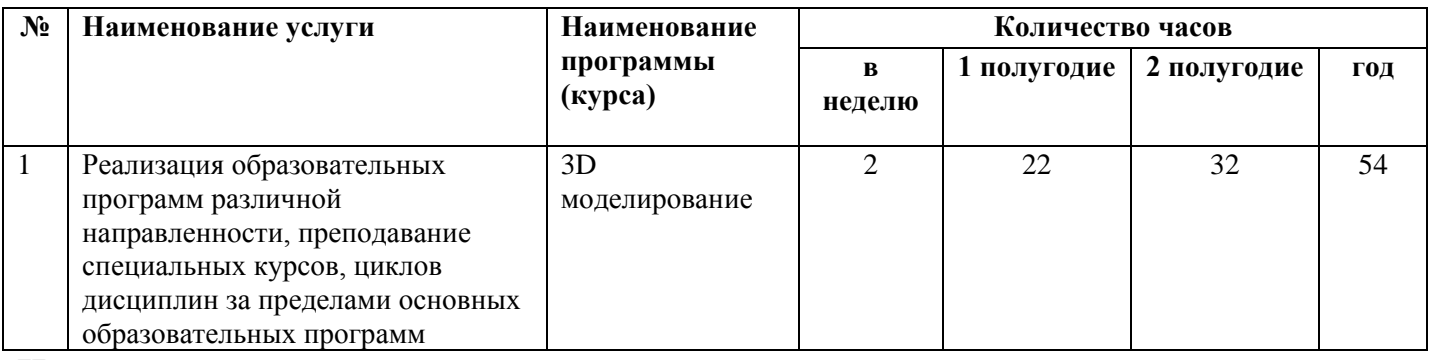

### **Учебный план**

**Начало освоения программы**: согласно распорядительному документу по формированию группы.

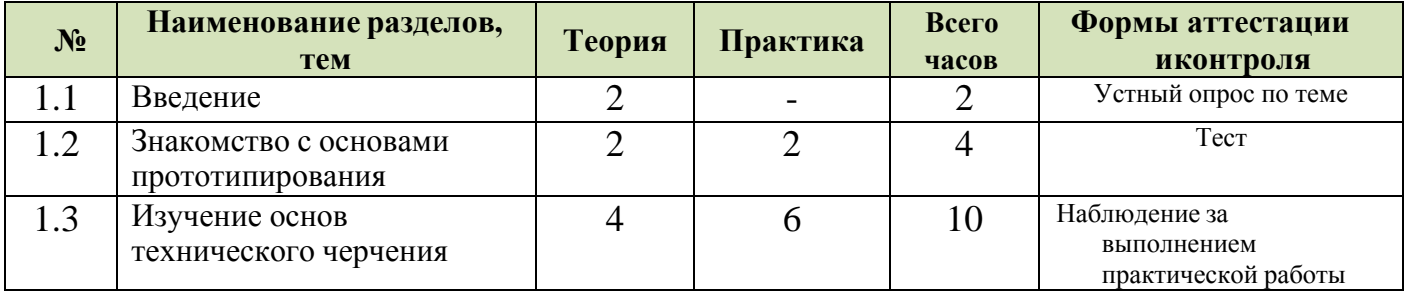

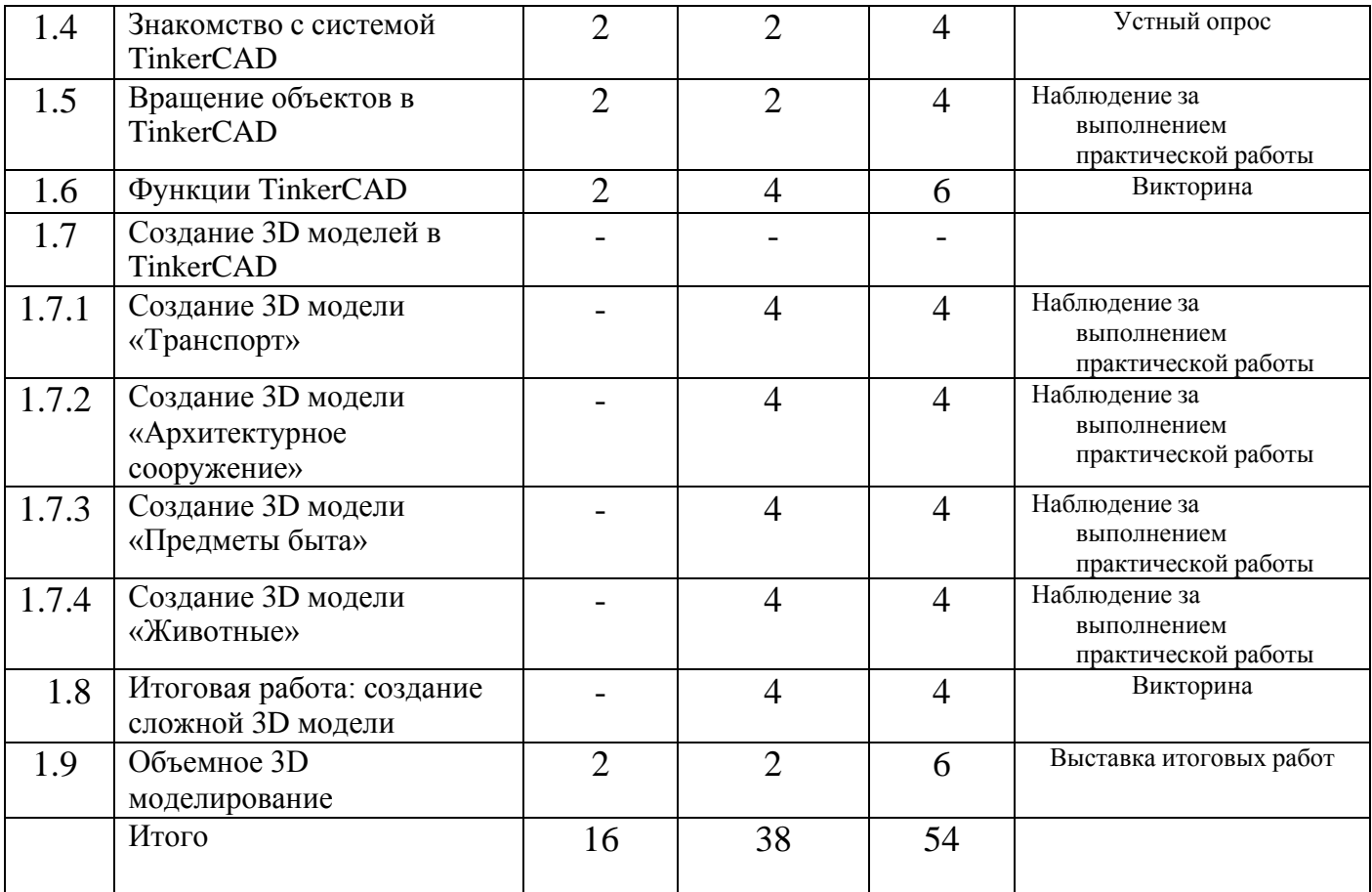

#### **Содержание учебно-тематического плана по программе «3D- моделирование»** Тема 1.1 Введение

Теория: Знакомство обучающихся с педагогом и друг с другом. Инструктаж по технике безопасности работы с компьютерной техникой. Организация работы в компьютерном классе.

Тема 1.2.Знакомство с основами прототипирования

Теория: Общие понятия о прототипировании. Быстрое прототипирование. Прототипирование программного обеспечения. Знакомство с процессом создания прототипов. Основные виды прототипов. Современные технологии. Знакомство с рядом моделей 3D-принтеров. Материал, используемый при 3D-печати. Знакомство с конструкцией и принципами работы 3D-принтера URALMAX SCHOOL F200. Технические характеристики.

Практика: пример создания 3D модели.

Тема 1.3. Изучение основ технического черчения

Теория: Виды изделий и конструкторских документов. Общие определения. Правила оформления чертежей: штриховка в разрезах и сечениях, линии чертежа и их обводка, шрифты, размеры, буквенные обозначения на чертежах, масштабы, форматы чертежей, стандарты.

Практика: Выполнение чертежа от руки. Проекционное черчение: прямоугольные проекции, расположение видов (проекций) на чертежах, построение проекций геометрических тел, разрезы и сечения.

Тема 1.4. Знакомство с системой TinkerCAD.

Теория: Знакомство с простыми геометрическими 3D-объектами и интерфейсом программы TinkerCAD. Рассматриваются новые понятия на основе уже знакомых понятий: куб, шар, цилиндр, пирамида, 3D-плоскость, интерфейс, горячие клавиши.

Практика: Выполняются индивидуальные задания за компьютером (работа с плоскостью, изменение цвета, размера, положения объектов, использование горячих клавиш, создание модели объекта окружающего мира)

Тема 1.5. Вращение объектов в TinkerCAD.

Теория: Произвольные геометрические объекты. Вращение плоскости и объектов. Рассматриваются основные понятия: произвольные геометрические фигуры, 3D-текст, вращение плоскости, вращение объекта, модель.

Практика: Выполняются индивидуальные задания за компьютером (вращение объекта, вращение плоскости)

Тема 1.6. Функции TinkerCAD.

Функции: «объединение предметов», «разбиение предметов» и «вырезание объектов Теория: Изучение основных понятий: моделирование, объединение, разбиение, полые объекты, наполненные объекты, вырезание одного объекта из другого.

Практика: Выполняются индивидуальные задания за компьютером (работа по объединению и разбиению объектов с помощью панели инструментов). Выполняются индивидуальные задания за компьютером (объединение фигур, вырезание одного объекта в другом)

Тема 1.7. Создание 3D моделей в TinkerCAD

1.7.1. Создание 3D модели «Транспорт»

Практика: Выполняются индивидуальные задания за компьютером (работа по конструированию и моделированию транспорта в 3D-редакторе)

1.7.2. Создание 3D модели «Архитектурное сооружение»

Практика: Выполняются индивидуальные задания за компьютером (работа по конструированию и моделированию архитектурных сооружений в 3D-редакторе)

1.7.3. Создание 3D модели «Предметы быта»

Практика: Выполняются индивидуальные задания за компьютером (работа по конструированию и моделированию предметов быта в 3D-редакторе)

1.7.4. Создание 3D модели «Животные»

Практика: Выполняются индивидуальные задания за компьютером (работа по конструированию и моделированию животных в 3D-редакторе)

### 1.8 Итоговая работа: создание сложной 3D модели

Практика: Выполняются итоговые работы на компьютере в 3D-редакторе (тему выбирает обучающийся)

### Тема 1.9. Объемное 3D моделирование

Теория: Виды пластиков и температуры их обработки. Технология создания модели на плоскости. Склеивание моделей из плоских деталей. Объемное моделирование в "воздухе". Использование дополнительных инструментов для постобработки моделей. Пример моделей.

Практика: Создание моделей бабочки, Эйфелевой башни, мельницы, вертолета, карусели и т.д. Знакомство с историей освоения космоса. Выполнение групповой проектной работы на тему: "Инженерные сооружения космодрома Байконур".

В основу методики занятий положен комплексно-тематический метод в сочетании с наглядными и игровыми приемами. Все занятия ориентированы на психическую защищённость ребёнка, его комфорт и потребность в эмоциональном общении с педагогом.

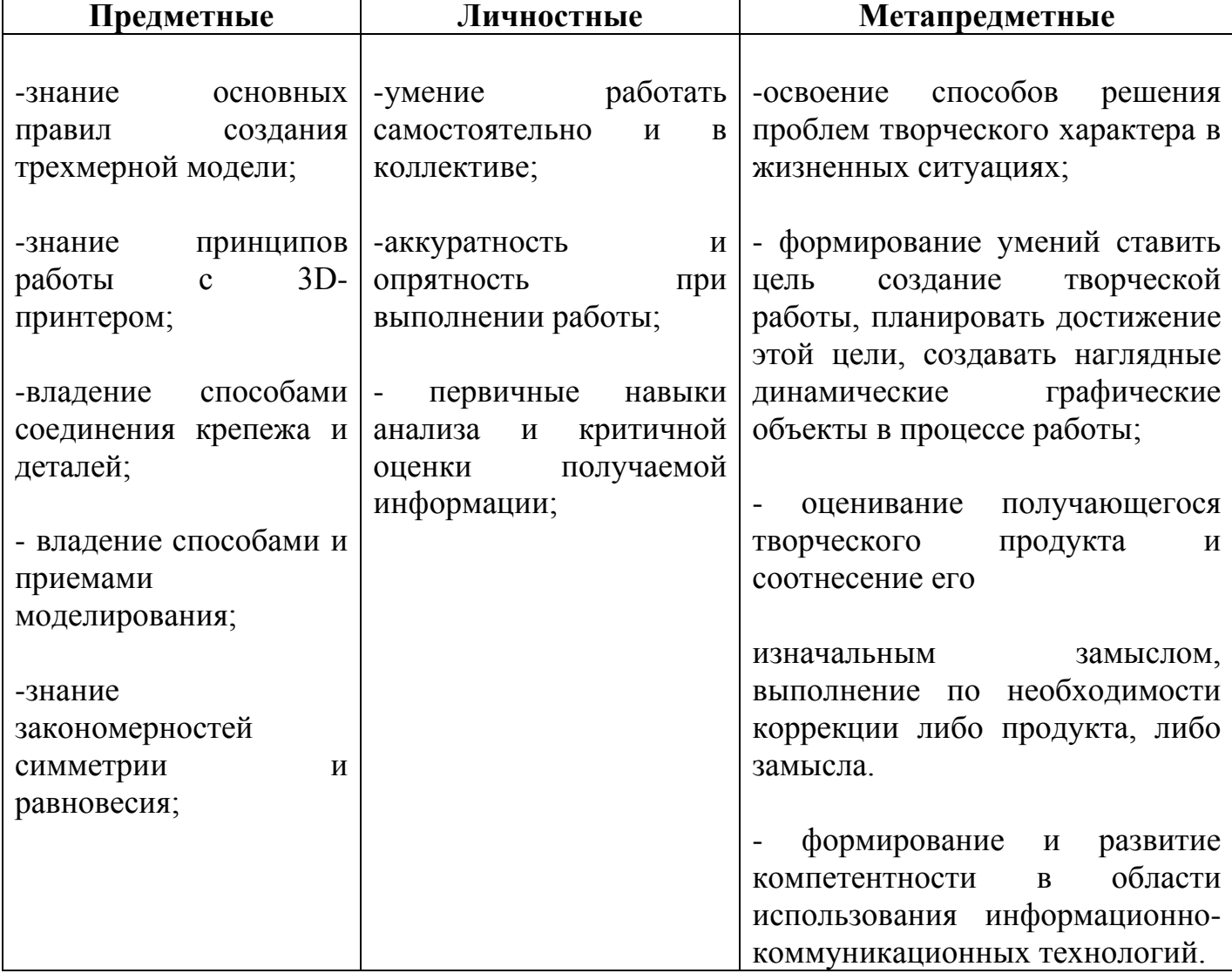

# **1.4. Планируемые результаты обучения по программе «3D моделирование»**

### **2. Комплекс организационно-педагогических условий 2.1. Условия реализации программы**

#### **Материально – техническое обеспечение**

Занятия проводятся в кабинете информатики.

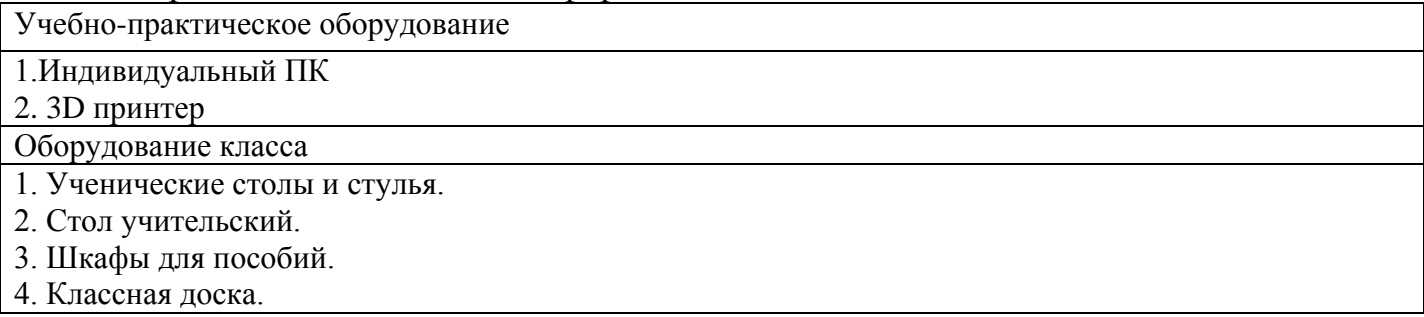

### **Кадровое обеспечение**

Педагогический состав формируется на основе трудовых договоров (дополнительных соглашений) из числа учителей школы и привлеченных преподавателей, имеющих первую или высшую квалификационную категорию.

#### **Финансовое осуществление образовательного процесса**

Осуществление образовательной деятельности осуществляется за счет средств физических лиц по договорам об образовании. Расходование привлеченных средств осуществляются в соответствии с утвержденной сметой. Учет ПОУ ведется МКУ «ЦБ и МТО МОУ Ленинского района»

### **Методические материалы**

Дидактическое обеспечение образовательного процесса:

- инструкции по технике безопасности
- образцы готовых изделий, работы педагога, учащихся разных лет
- онлайн-платформа TinkerCAD для создания прототипов

- инструкции и презентации к занятиям.

Основными методами обучения на занятиях являются практический (работа на компьютере, онлайн-платформе TinkerCAD, 3D-принтере); наглядный (иллюстрация, демонстрация); словесный (объяснение, беседа, дискуссия).

Содержание практических занятий ориентировано закрепление теоретического материала, формирование навыков работы в 3D пространстве

При проведении занятий традиционно используются формы работы:

• демонстрационная, когда обучающиеся слушают объяснения педагога и наблюдают за демонстрационным экраном или экранами компьютеров на ученических рабочих местах;

• фронтальная, когда обучающиеся синхронно работают под управлением педагога;

• самостоятельная, когда обучающиеся выполняют индивидуальные задания в течение части занятия или нескольких занятий.

### **2.2. Формы аттестации и оценочные материалы**

Освоение обучающимися дополнительной общеразвивающей программы не сопровождается промежуточной и итоговой аттестациями.

Для проверки эффективности и качества реализации программы применяются различные виды контроля и формы отслеживания результатов.

Виды контроля включают:

**Входной контроль:** проводится первичное анкетирование с целью определения уровня заинтересованности по данному направлению и оценки общего кругозора учащихся.

**Промежуточный контроль:** проводится в середине учебного года (январь). По его результатам, при необходимости, осуществляется коррекция учебно-тематического плана.

**Итоговый контроль:** проводится в конце учебного года. Позволяет оценить результативность обучения учащихся.

Диагностика позволяет учитывать сформированные осознанные теоретические и практические знания, умения и навыки, осуществляется в ходе следующих форм работы:

- демонстрация практических знаний и умений на занятиях;
- индивидуальные беседы, опросы;
- выполнение практических работ.

### **Оценочные материалы**

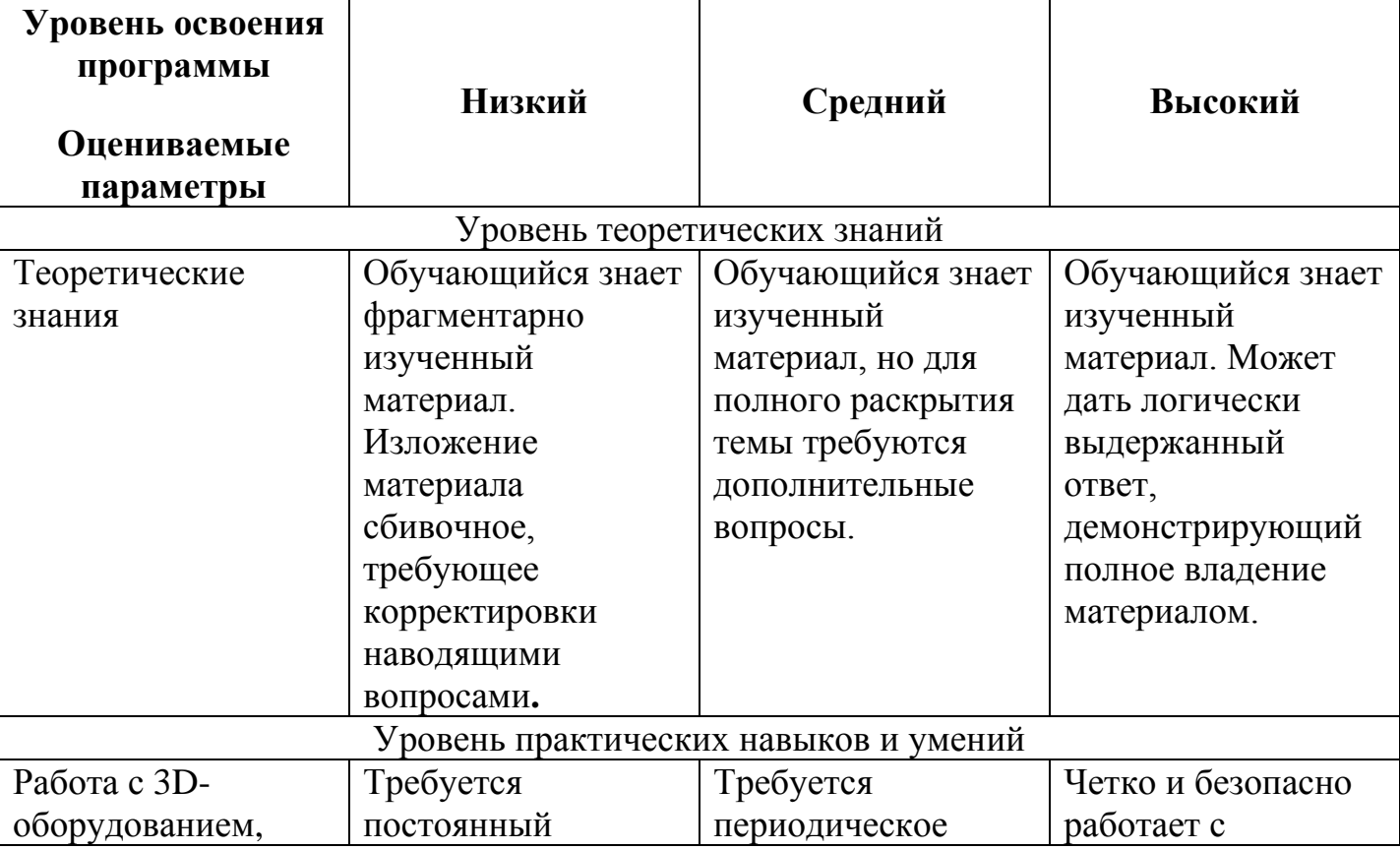

#### **Таблица оценивания результатов освоения программы**

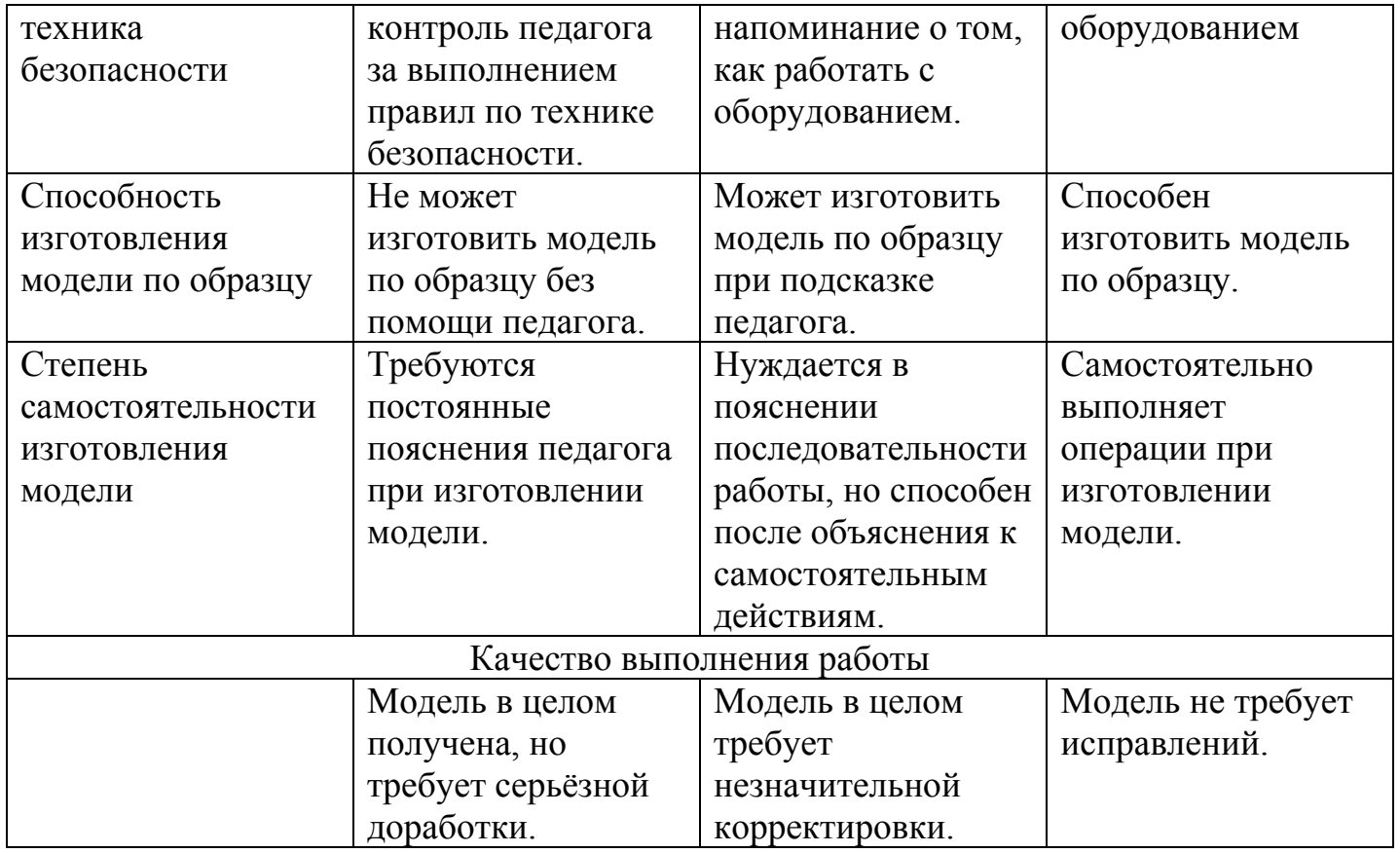

#### Анкета

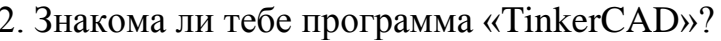

а) да

 $6)$  HeT

в) затрудняюсь ответить

3. Какие аспекты программы «3D-моделирование» тебе интересны:

а) работа на компьютере в программе «TinkerCAD»

б) создание 3Д-моделей

 $\sqrt{2}$   $\sqrt{2}$   $\sqrt{2$ 

4. Определи свой уровень подготовки к изучению этого курса

 $\mathbf{1}$  $\overline{2}$  $\overline{3}$  $\overline{4}$ 

5. Напиши свои ожидания по результатам работы курса

## **3. Список литературы**

1. Официальный сайт WorldSkills[Электронный ресурс] – Режим доступа: http://www.worldskills.org/

2. Официальный Российский сайт WorldSkills [Электронный ресурс] – Режим доступа: http://worldskillsrussia.org/

3. http://autocad-lessons.ru/lessons/videoinventor/

4. https://www.youtube.com/watch?v=YnL43cw7tuI&list=PLEmRz97ryrmmn0wyZNs\_xoNsTuv1IPE5

5. https://www.youtube.com/watch?v=T0vnSfekpK4&list=PLFA00F470FF94ECED

6. http://www.autodesk.ru/— официальный сайт разработчика AutodeskInventor;

7. http://inventor-ru.typepad.com/—официальный блог по AutodeskInventor на русском языке

8. http://help.autodesk.com/—справка по AutodeskInventor (видеоуроки, учебные пособия и демонстрационные ролики)

9. http://3dtoday.ru/ - портал для любителей и профессионалов,заинтересованных в 3D печати и сопутствующих технологиях